# NSAffineTransform Additions Reference

**Cocoa > Graphics & Imaging**

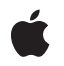

**2007-02-28**

### á

Apple Inc. © 2007 Apple Inc. All rights reserved.

No part of this publication may be reproduced, stored in a retrieval system, or transmitted, in any form or by any means, mechanical, electronic, photocopying, recording, or otherwise, without prior written permission of Apple Inc., with the following exceptions: Any person is hereby authorized to store documentation on a single computer for personal use only and to print copies of documentation for personal use provided that the documentation contains Apple's copyright notice.

The Apple logo is a trademark of Apple Inc.

Use of the "keyboard" Apple logo (Option-Shift-K) for commercial purposes without the prior written consent of Apple may constitute trademark infringement and unfair competition in violation of federal and state laws.

No licenses, express or implied, are granted with respect to any of the technology described in this document. Apple retains all intellectual property rights associated with the technology described in this document. This document is intended to assist application developers to develop applications only for Apple-labeled computers.

Every effort has been made to ensure that the information in this document is accurate. Apple is not responsible for typographical errors.

Apple Inc. 1 Infinite Loop Cupertino, CA 95014 408-996-1010

Apple, the Apple logo, Cocoa, Mac, and Mac OS are trademarks of Apple Inc., registered in the United States and other countries.

Simultaneously published in the United States and Canada.

**Even though Apple has reviewed this document, APPLE MAKESNOWARRANTYOR REPRESENTATION, EITHER EXPRESS OR IMPLIED, WITH RESPECT TO THIS DOCUMENT, ITS QUALITY, ACCURACY, MERCHANTABILITY,OR FITNESS FOR A PARTICULAR PURPOSE. AS A RESULT, THIS DOCUMENT IS PROVIDED "AS IS," AND YOU, THE READER, ARE ASSUMING THE ENTIRE RISK AS TO ITS QUALITY AND ACCURACY.**

**IN NO EVENT WILL APPLE BE LIABLE FOR DIRECT, INDIRECT, SPECIAL, INCIDENTAL, OR CONSEQUENTIALDAMAGES RESULTINGFROM ANY** **DEFECT OR INACCURACY IN THIS DOCUMENT, even if advised of the possibility of such damages.**

**THE WARRANTY AND REMEDIES SET FORTH ABOVE ARE EXCLUSIVE AND IN LIEU OF ALL OTHERS, ORAL OR WRITTEN, EXPRESS OR IMPLIED. No Apple dealer, agent, or employee is authorized to make any modification, extension, or addition to this warranty.**

**Some states do not allow the exclusion orlimitation of implied warranties or liability for incidental or consequential damages, so the above limitation or** exclusion may not apply to you. This warranty gives<br>you specific legal rights, and you may also have<br>other rights which vary from state to state.

# **Contents**

# **[NSAffineTransform](#page-4-0) Additions Reference 5**

[Overview](#page-4-1) 5 [Tasks](#page-4-2) 5 Setting and Building the Current [Transformation](#page-4-3) Matrix 5 [Transforming](#page-5-0) Bezier Paths 6 Instance [Methods](#page-5-1) 6 [concat](#page-5-2) 6 [set](#page-5-3) 6 [transformBezierPath:](#page-6-0) 7

# **[Document](#page-8-0) Revision History 9**

**[Index](#page-10-0) 11**

**CONTENTS**

# <span id="page-4-0"></span>NSAffineTransform Additions Reference

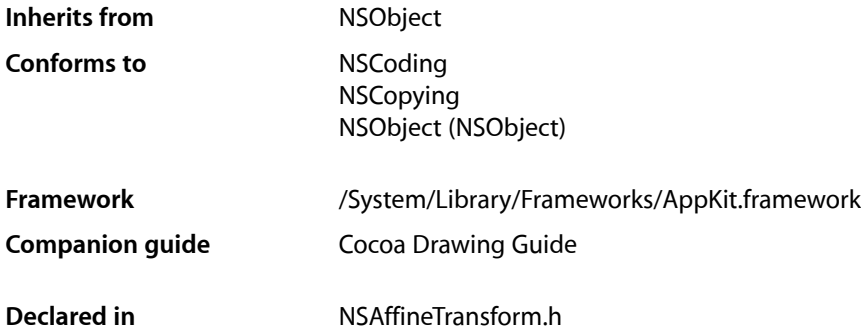

# <span id="page-4-1"></span>**Overview**

The Application Kit extends Foundation's NSAffineTransform class by adding:

- Methods for applying affine transformations to the current graphics context.
- A method for applying an affine transformation to an NSBezierPath.

**Note:** In Mac OS X v10.3 and earlier the NSAffineTransform class was declared and implemented entirely in the Application Kit framework. As of Mac OS X v10.4 the NSAffineTransform class has been split across the Foundation Kit and Application Kit frameworks.

# <span id="page-4-3"></span><span id="page-4-2"></span>Tasks

# **Setting and Building the Current Transformation Matrix**

[– set](#page-5-3) (page 6)

Sets the current transformation matrix to the receiver's transformation matrix.

[– concat](#page-5-2) (page 6)

Appends the receiver's matrix to the current transformation matrix stored in the current graphics context, replacing the current transformation matrix with the result.

# <span id="page-5-0"></span>**Transforming Bezier Paths**

[– transformBezierPath:](#page-6-0) (page 7)

Creates and returns a new NSBezierPath object with each point in the given path transformed by the receiver.

# <span id="page-5-1"></span>Instance Methods

### <span id="page-5-2"></span>**concat**

Appends the receiver's matrix to the current transformation matrix stored in the current graphics context, replacing the current transformation matrix with the result.

- (void)**concat**

#### **Discussion**

Concatenation is performed by matrix multiplication—see "Manipulating Transform Values".

If this method is invoked from within an NSV i ew drawRect: method, then the current transformation matrix is an accumulation of the screen, window, and any superview'stransformation matrices. Invoking this method defines a new user coordinate system whose coordinates are mapped into the former coordinate system according to the receiver's transformation matrix. To undo the concatenation, you must invert the receiver's matrix and invoke this method again.

#### **Availability**

Available in Mac OS X v10.0 and later.

### **See Also**

- [set](#page-5-3) (page 6)
- invert

## **Related Sample Code** DockTile PDF Annotation Editor Sketch-112 SpeedometerView WebKitPluginWithJavaScript

<span id="page-5-3"></span>**Declared In**

NSAffineTransform.h

## **set**

Sets the current transformation matrix to the receiver's transformation matrix.

- (void)**set**

#### **Discussion**

The current transformation is stored in the current graphics context and is applied to subsequent drawing operations. You should use this method sparingly because it removes the existing transformation matrix, which is an accumulation of transformation matrices for the screen, window, and any superviews. Instead use the [concat](#page-5-2) (page 6) method to add this transformation matrix to the current transformation matrix.

## **Availability**

Available in Mac OS X v10.0 and later.

**Declared In** NSAffineTransform.h

# <span id="page-6-0"></span>**transformBezierPath:**

Creates and returns a new NSBezierPath object with each point in the given path transformed by the receiver.

- (NSBezierPath \*)**transformBezierPath:**(NSBezierPath \*)*aPath*

## **Parameters**

*aPath*

An object representing the bezier path to be used in the transformation.

#### **Discussion**

The original NSBezierPath object is not modified.

## **Availability**

Available in Mac OS X v10.0 and later.

#### **See Also**

- transformPoint:transformSize:

#### **Related Sample Code**

Cropped Image Polygons

**Declared In** NSAffineTransform.h NSAffineTransform Additions Reference

# <span id="page-8-0"></span>Document Revision History

This table describes the changes to *NSAffineTransform Additions Reference*.

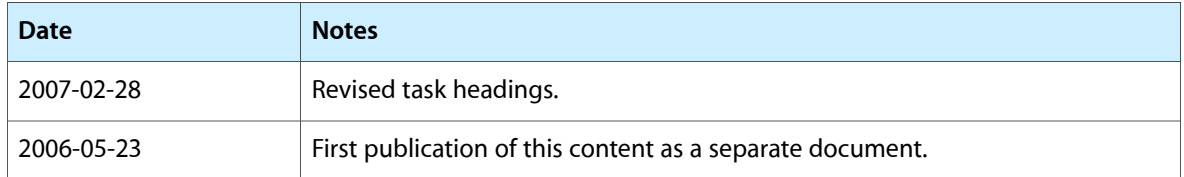

### **REVISION HISTORY**

Document Revision History

# Index

<span id="page-10-0"></span>C

concat instance method [6](#page-5-2)

S

set instance method [6](#page-5-3)

T

transformBezierPath: instance method [7](#page-6-0)

<u> 1980 - Johann Barn, mars an t-Amerikaansk kommunister (</u>